### Übersetzung von Wertzuweisungen:

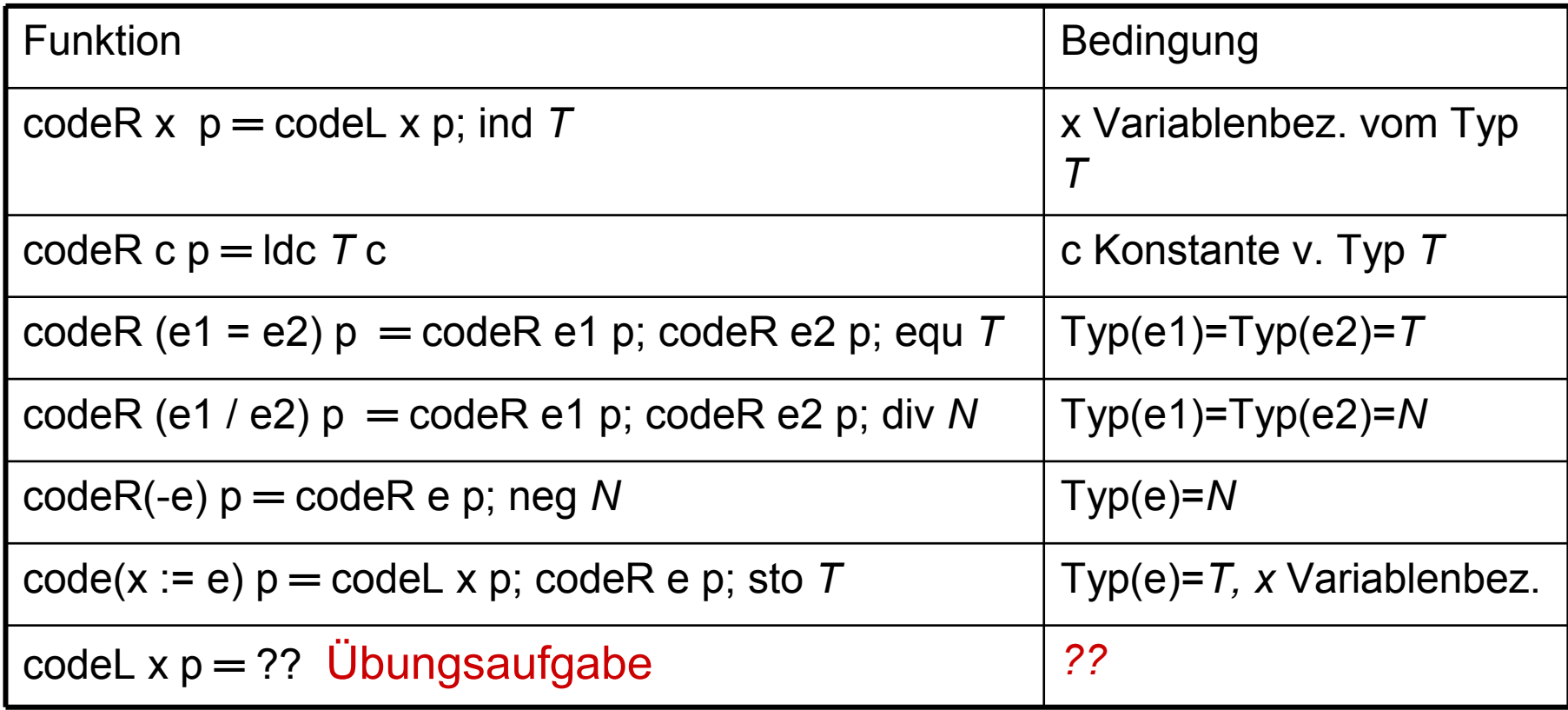

Beispiel Übersetzung:

x,y,z integer-Variablen,  $p(x)=5$ ,  $p(y)=6$ ,  $p(z)=7$ 

 $code(x := (y + (y * z))) p$  $=$  codeL x p;  $\operatorname{codeR}(y + (y * z))$  p; sto i  $=$  ldc a 5; codeR(y) p; codeR(y\*z); add i; sto i  $=$  ldc a 5; codeL y p; ind i;codeR(y\*z);add i; sto i  $=$  ldc a 5; ldc a 6;ind i; codeR(y) p; codeR(z) p; mul i;add i; sto i  $=$  ldc a 5; ldc a 6; ind i; ldc a 6; ind i; codeR(z) p; mul I, add i; sto i  $=$  ldc a 5; ldc a 6; ind i; ldc a 6; ind i, ldc a 7; ind i; mul i, add i; sto i

code(b:=  $((x-y) > 0)$ ) or  $(x=z)$ ) int x,y,z; bool b, p(b)=3, p(x)=4 ═?? Übungsaufgabe  $p(y)=5$ ,  $p(z)=6$ 

### P-Befehl bei **Kontrollstrukturen**:

**if** <sup>e</sup>**then** st1 **else** st2 **fi** bzw. **if** <sup>e</sup>**then** st **fi while** <sup>e</sup>**do** st **od repeat** st **until** e

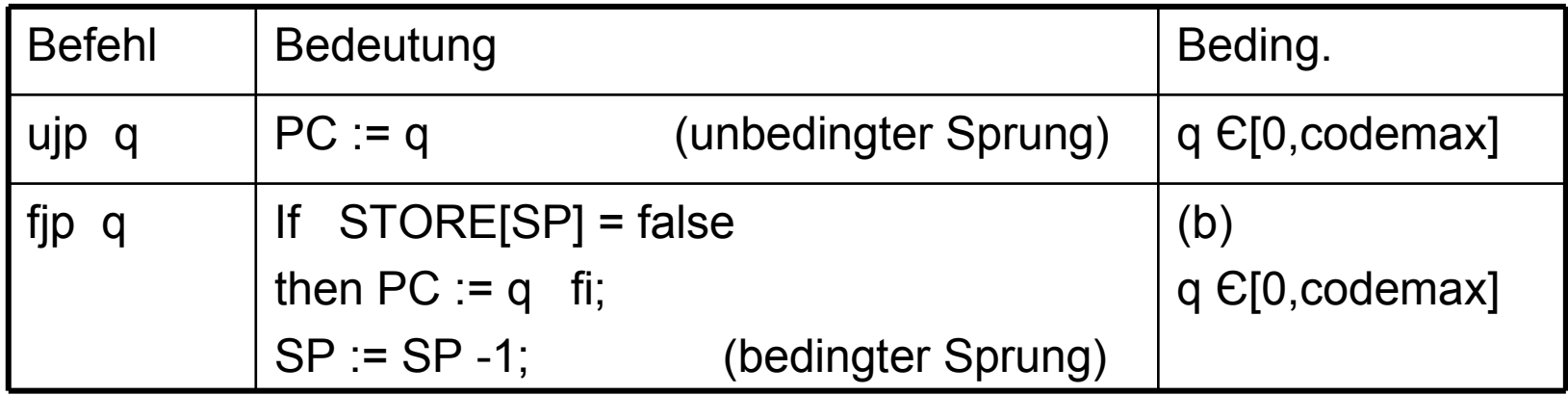

Übersetzung bei Kontrollstrukturen:

code(if e then st1 else st2 fi) p

═ codeR e p; fjp *m1;* code st1 p; ujp *m2*; *m1:* code st2 p; *m2:* 

*m1:, m2:* Marken: markieren Befehle oder Ende des SchemasZiel eines Sprungbefehls

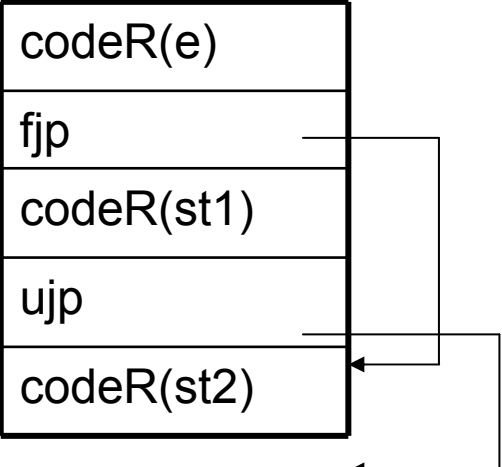

code(if e then st fi) p ═?? Übungsaufgabe

Übersetzung bei Kontrollstrukturen:

code(while e do st od) p

═ *m1:* codeR e p; fjp *m2;* code st p; ujp *m1*; *m2:* 

code(repeat st until e) p

═ *m1:* code st p; codeR e p; fjp *m1*;

code(**while** a > b **do** c:= c+1; a:= a-b **od**) p ═?? Übungsaufgabe (mit  $p(a)=5$ ,  $p(b)=6$ ,  $p(c)=7$ ) code( **for** i:=1 **to** 10 **do** st **od**) ═ ?? Übungsaufgabe (mit p(i)=5)

P-Befehl bei case:

### **case**e **of**

0: st0;

1: st1;

…<br>k: stk;

#### **end**

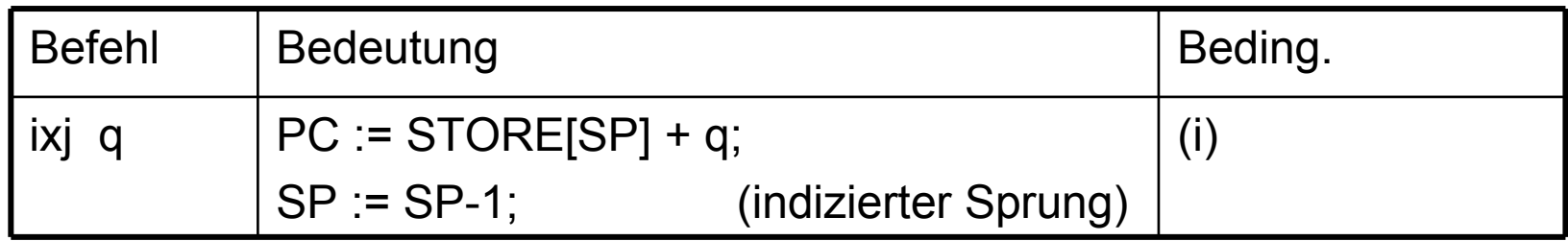

Codegenerierung (Skizze) bei case:

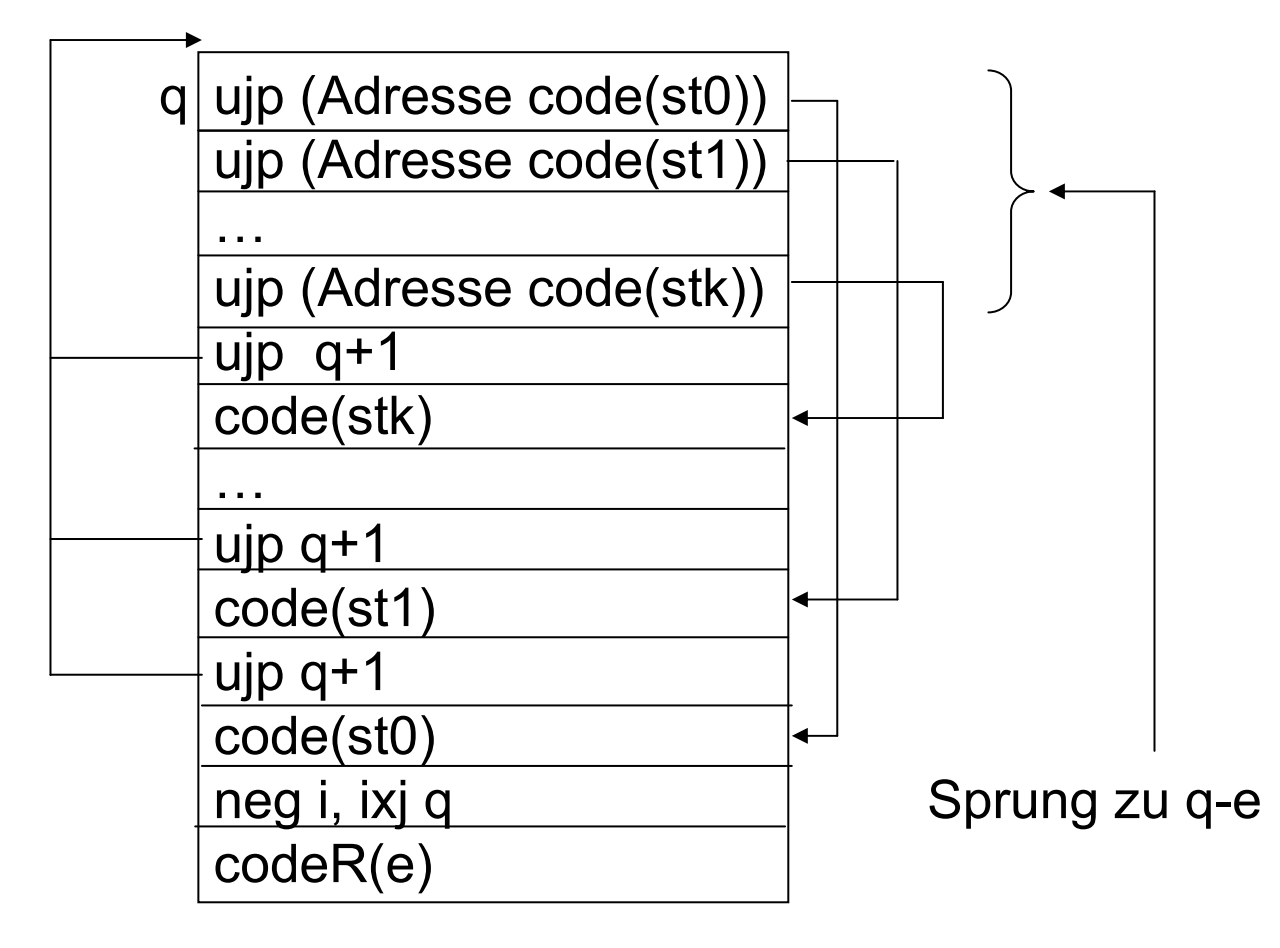

Übersetzung des case – mittels Marken:

```
mo: code(st0) p; ujp mz;<br>m1: code(st1) p: uip mz; // Anzahl der case-Fälle
m1: code(st1) p; ujp mz;
\ldots;mk: code(stk) p; ujp mz; 
ujp mk;…; ujp m1; ujp m0; 
mz:
```
codeR e p; neg i; ixj q; // q ist dabei abhängig von der<br>mo: code(st0) p; uip mz; // Größe und

Übersetzung von **Variablen**:

Übersetzungszeit: Überführung Pascal-Programm in P-ProgrammLaufzeit: Ausführung P-Programm mit Eingabedaten

Informationen

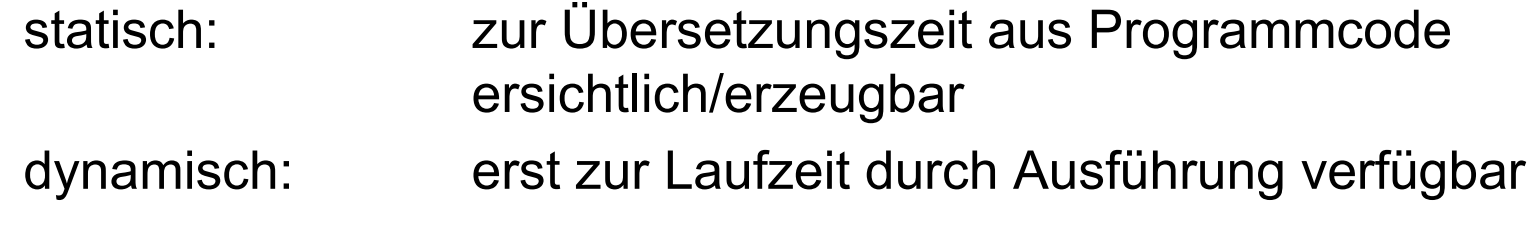

Übersetzung von Variablen:

hier:

- –Speicherzelle: nimmt einen einfachen Typ (integer, real, bool, char, Zeiger-, Aufzählungs-, Mengentyp) auf
- –Wortlänge der P-Maschine nicht festgelegt

Reale Übersetzer:

- –"packen" mehrere kleine Werte in ein Wort
- –hohe Genauigkeit durch reelle Zahlen mit langer Mantisse

Speicherbelegung:

- – pro Variable einfachen Typs eine Adresse im Kellerspeicher (fortlaufend; ab Adresse 5)
- –Auffassen als relative Adresse (ab Basis 0)
- – $p(n_i) = i + 5$ ,  $i \ge 0$

Übersetzung von **statischen Feldern**:

**var** f: **array**[1..5,1..10] **of integer**; **var** feld: **array**[u1..o1,…,uk..ok] **of integer**;

Speicherbelegung:

- –zeilenweise Ablage
- –Funktion p: Adresse der ersten belegten Zelle
- – Funktion gr: liefert Größe eines Typs gr(T)=1, wenn T integer, real, char, …gr(T)=  $\prod$ (oi – ui +1) für i=1 bis k wenn T obiges Feld

Übersetzung von statischen Feldern:

- Adresse einer Variablen ni:  $p(ni)= 5 + \sum qr(Tj)$ , j=1 bis i-1
- Alle Größen, p, gr zur Übersetzungszeit bekannt
- Speichern des Wertes 0 in erste Zelle eines Feldes f:  $\text{Idc}$  a  $p(f)$ ;

ldc i 0;

sto i;

 Speichern des Wertes 0 in f[i,j], i,j erst zur Laufzeit bekannt?? Lösung:aktuelle Werte i<sup> $\wedge$ </sup> und j $\wedge$  mithilfe von p(i) und p(j) laden, Zieladresse: (i^ – u1) \* (o2 – u2 +1) + j^ – u2 + p(f)

hilfreiche Befehle:

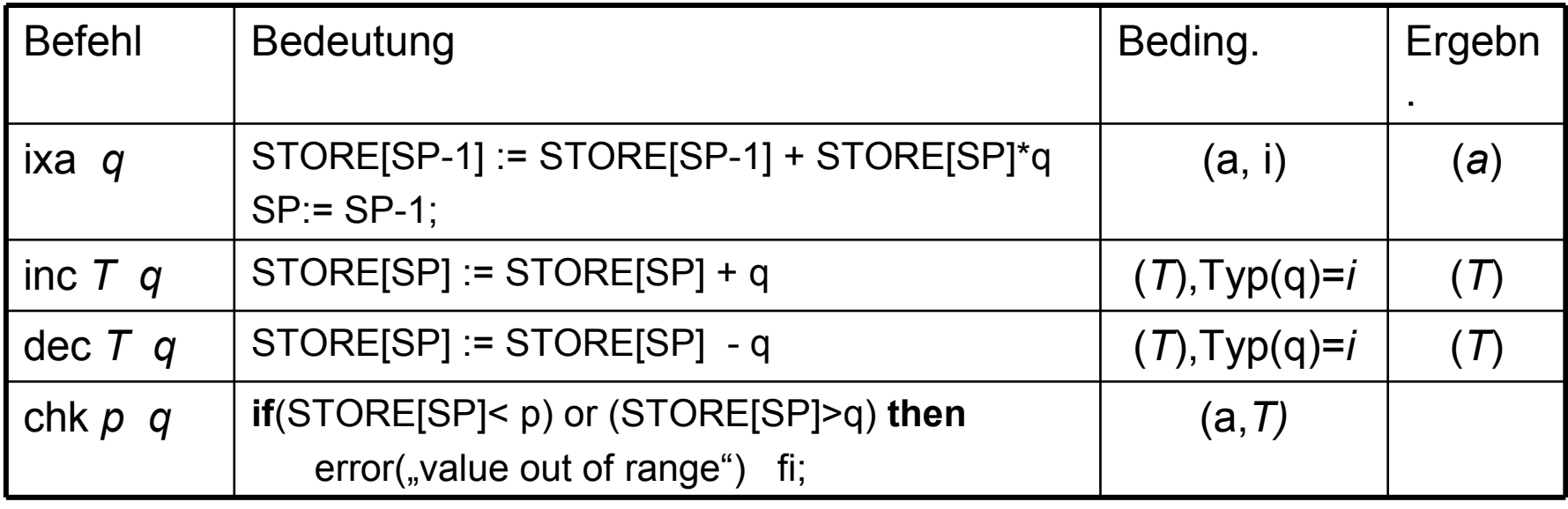

codeL c[i1,..ik]  $p =$  Idc a  $p(c)$ ; codel [i1,..,ik] g  $p$  //g Komponentengröße codel  $[i1,..,ik]$  g p = codeR i1 p; chk u1 o1; ixa g\*d(1);

```
……
codeR ik p; chk uk ok; ixa g*d(k);
dec a g*d;
```
Beispiel:var i,j:integer;  $\frac{1}{p(i)}=5$ , p(j)=6 feld:  $array[1..5,1..10]$  of integer;  $//p(feld)=7$ Spanne d1: 5-1+1=5, d2=10-1+1=10, d(1)=10, d(2)=1Komponentengröße g = 1(Integer) $d = u1*d2+u2 = 1*10+1=11$  $code(feld[i+1,j]:=0) p = |dc a 7; |dc a 5; ind i; |dc i 1; add i;$ chk 1 5; ixa 10; ldc a 6; ind i; chk 1 10; ixa 1; dec a 11; ldc i 0;sto i; Allgem.: 1.  $d(1) = d2*d3*...*dk$ ;  $d(2) = d3*d4*...*dk$ , ...,  $d(k)$  ist immer 1

```
2. d = u1*d2*..*dk+ u2*d3*..*dk+uk-1*dk+uk
```